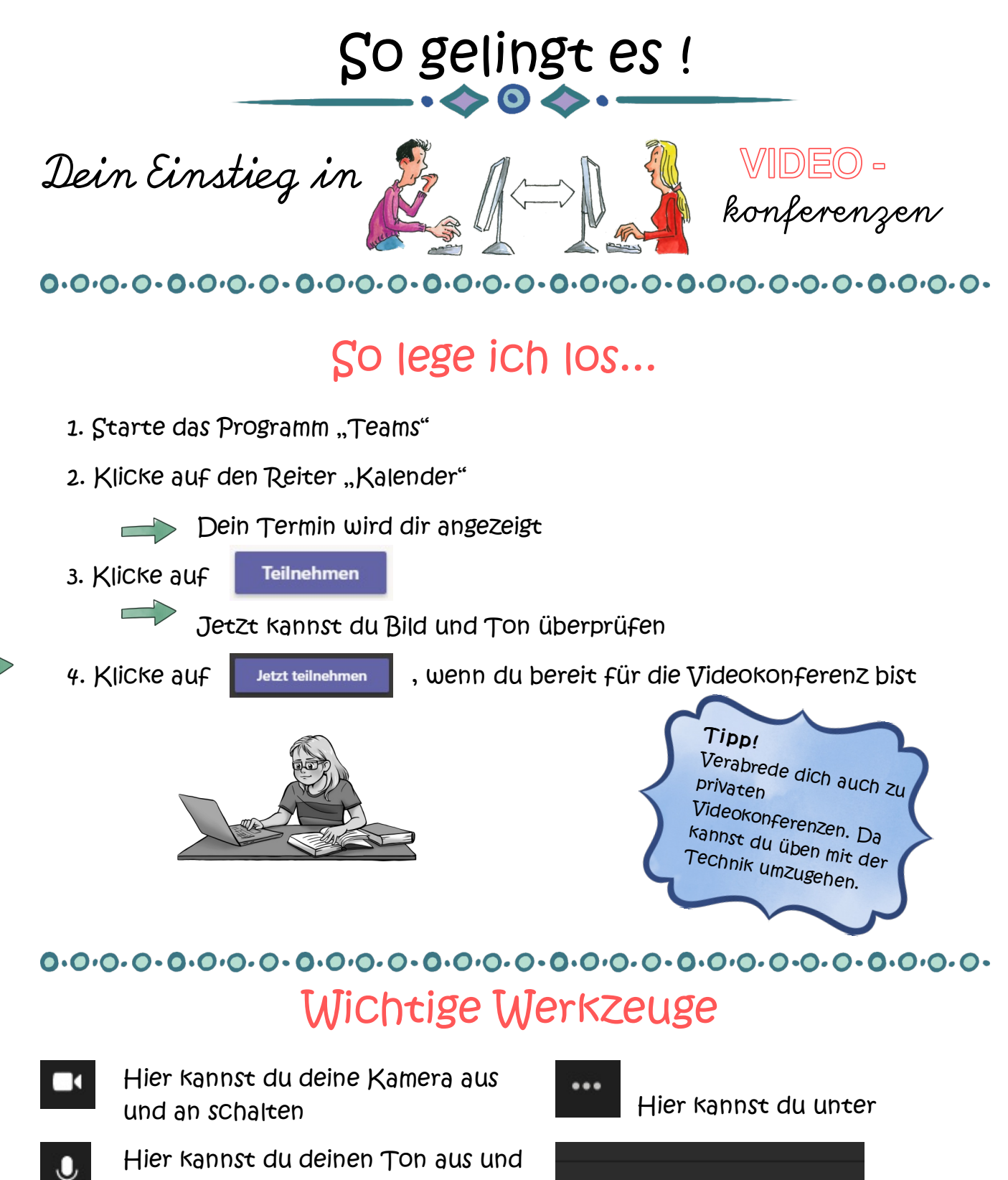

Hier kannst du deinen Ton aus und an schalten

Hier kannst du dich melden, wenn

du etwas sagen möchtest

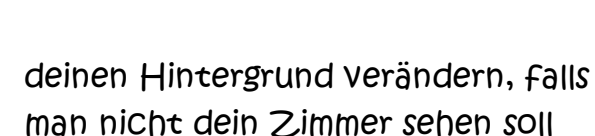

※ Hintergrundeffekte anwe...

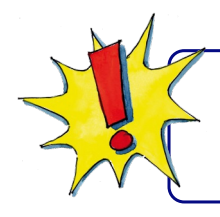

₾

Wenn du dich verspätest kann es sein, dass dein Lehrer dich über Teams anruft.